## Использование программного обеспечения СІVА для моделирования параметров и условий применения методов неразрушающего контроля и вероятностной оценки достоверности их результатов

Майоров А.А. д.т.н. Генеральный Директор ООО «ЛОКУС»

Современное промышленное производство характеризуется наличием сложных механических структур и компонентов, причем сложность в значительной степени связана с необходимостью контроля качества изделий сложной геометрии, изготовленных из различных материалов. Разработка процедуры проведения НК, таким образом, становится более сложной и может стать очень дорогостоящей без инструментов, помогающих в разработке методик проведения НК и позволяющих в какой-то мере предсказывать результат.

Моделирование процессов контроля является одним из мощных инструментов поддержки инженеров и технологов в оценке существующих процедур НК, нахождении новых методов контроля, а также при анализе результатов и обучении специалистов. CIVA - это программная платформа, которая предлагает инструменты моделирования, визуализации, анализа и прогнозирования результатов НК для реальных конфигураций изделий. Программное обеспечение позволяет отследить влияние большинства на параметров, задействованных процессе контроля,  $\overline{B}$ результат тестирования. Используемый источник (преобразователь). геометрия изделия, материал, детектируемые потоки - комбинируя и меняя эти выбрать наиболее эффективный метод проверки параметры, можно заданного изделия.

СІVА включает модули для основных методов НК: ультразвуковой контроль, контроль направленными волнами, вихретоковый контроль, радиографический контроль и компьютерная томография. Для каждого модуля имитационные модели учитывают время моделирования для возможности применение CIVA на производстве.

Учитывая очень ограниченное время доклада, здесь будет кратко представлен обзор возможностей CIVA для различных методов НК, а также будет продемонстрирована оценка вероятности обнаружения дефекта (POD), позволяет учесть неопределенности или изменение различных **ЧТО** параметров в процессе моделирования.

## 1. Блок CIVA RT - Промышленная радиография

Модуль симуляции радиографического контроля позволяет произвести расчет взаимодействия прямого и рассеянного рентгеновского или Гамма излучения. Пользователь может легко и быстро определить требуемую конфигурацию.

Доступен выбор контролируемой детали, выбор источника излучения, выбор детектора, доступна возможность искусственного добавления дефектов в образец, возможно изменение положения источника, детектора и различных параметров расчета.

При использовании программы доступны:

- Задание геометрии с использованием 2D и 3D CAD файлов
- Моделирование процессов для неоднородных изделий
- Широкий выбор сечений рассеяния материалов
- Использование рентгеновских и изотопных источников
- Различные виды детекторов: пленка, запоминающая пластина, плоскопанельный детектор

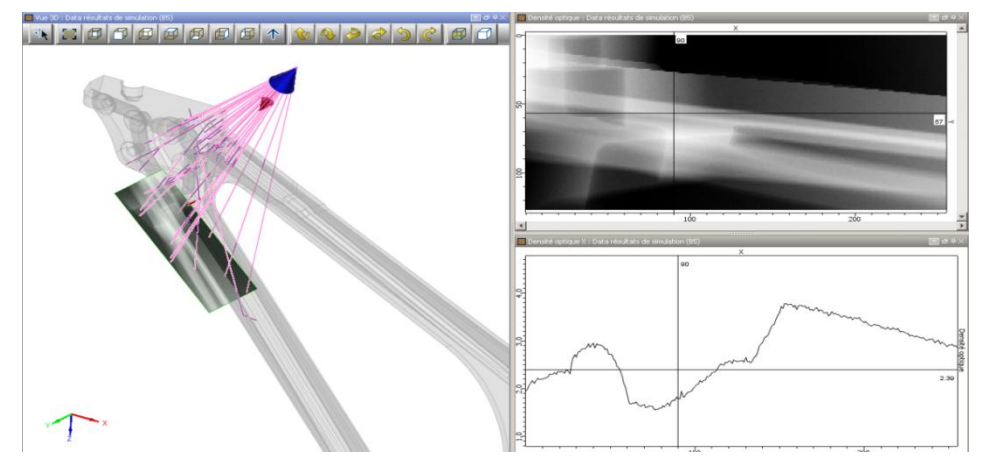

Возможность добавления дефектов и эталонов

Рис.1 Пример конфигурации контроля при использовании блока CIVA-RT

Программа выдает отчет об отклике детектора (оптическая плотность или градация серого), накопленной дозе в Грей (Гр) или поглощенной энергии в КэВ. Результаты выводятся как изображения в классической среде CIVA и в виде кривых, построенных по сечениям рассеяния выделенных элементов. Это позволяет пользователю быстро определить количественную зависимость при варьировании контраста. Курсоры регулировки динамически связаны с построением траекторий в графическом окне 3D просмотра.

Толщины материалов, через которые проходит излучение, выводятся в таблицу. Имеется возможность быстрого перерасчета активности гаммаизотопа, интенсивности рентгеновского источника или соответствующего времени экспозиции, необходимого для достижения выбранной оптической плотности.

Полученное изображение экспортируется в формат TIFF. В блоке CIVA RT так же доступен расчет POD, но об этом ниже.

**2. Блок CIVA UT – Промышленный ультразвуковой контроль** Программа моделирования УЗК включает:

«Моделирование ультразвукового поля»: симуляция прохождения УЗ луча «Симуляция процесса контроля»: симуляция взаимодействия УЗ луча с объектом контроля или дефектами. Пользователь может смоделировать процесс контроля (эхо-импульсный, тандем, TOFD) с широким спектром преобразователей (традиционные ПЭП, ФР или ЭМАП), деталей контроля и дефектов.

При использовании программы доступно:

- Задание геометрии с использованием 2D и 3D CAD файлов различных CAD платформ или создание геометрии пользователем с помощью внутреннего модуля CIVA 2D sketcher.
- Задание материала изделия, его неоднородности и многослойности. Каждый слой может быть изотропным или анизотропным, с произвольной симметрией и ориентацией.
- Доступны различные материалы, включая широкий перечень металлов, гранулированных сплавов и композитных материалов.
- Широкий набор УЗ преобразователей: одноэлементные совмещенные и двухэлементные раздельно-совмещенные ПЭП, преобразователи на ФР, TOFD, тандем или ЭМАП. Возможность использования контактных и иммерсионных преобразователей с различной геометрической формой элементов и фокусировкой.

Моделирование ультразвукового поля производится в образце или в акустической среде. Луч может отображаться в формате амплитудного цветокодированного изображения*,* или как iso-амплитуда поверхности*.* Локальная ориентация луча и волновой фронт могут быть отображены и сохранены как файл анимации, в формате AVI. Для фазированной решетки, управляемой в режиме многократного излучения (секторное сканирование), могут быть отображены как одиночные, так и аккумулированные лучи.

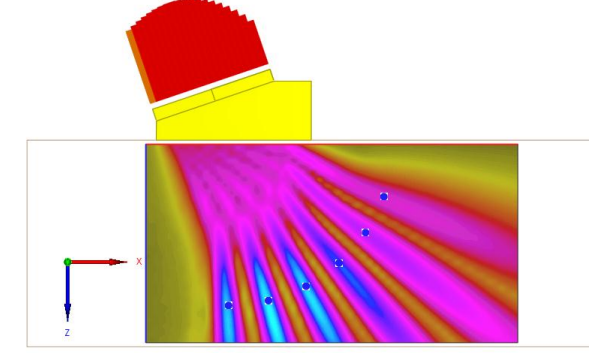

Рис.2 Акустическое поле для ФР преобразователя

Модуль позволяет симулировать взаимодействие луча и дефекта и прогнозировать амплитуду и время пролета различных эхо-сигналов: прямой эхо-сигнал, угловой эхо-сигнал, дифракционные сигналы на краях дефекта и т.д. Возможен расчет обратного отражения от геометрии объекта контроля (задняя стенка, наружная поверхность и внутренние зеркальные переотражения), при котором учитывается режим преобразования волн (в частности поверхностные волны).

Для конфигурации TOFD метода прямые эхо-сигналы, генерированные от краев дефекта, симулируются так же, как и головные волны. Список мод волн позволяет пользователю выбирать, какие моды рассчитывать. Возможен расчет вероятности выявления дефектов (POD), основываясь на расчете изменения входных параметров.

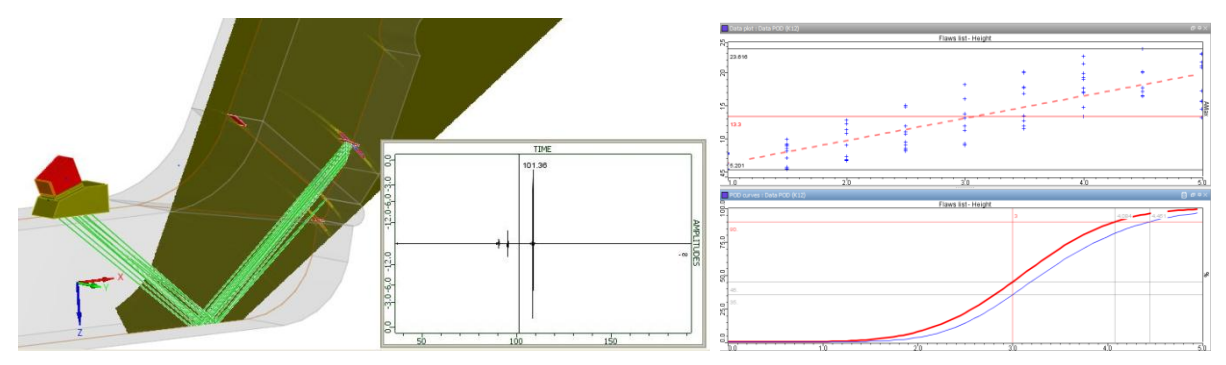

Рис. 3 Результаты симуляции контроля: S-скан, A-скан, кривая вероятности обнаружения дефектов, и т.д.

Результаты предоставляются как классические данные ультразвукового контроля (А-скан, эхо-динамическая кривая) или более сложные изображения (B-скан, С-скан, S-скан, E-скан, и т.д.), которые могут быть реконструированы и наложены на деталь сканирования, позволяя достичь оптимального понимание физического процесса. Результат может быть откалиброван по стандартному образцу с дефектами. Реализовано построение кривых временной регулировки чувствительности (ВРЧ). Стробы сбора данных могут быть определены до или после расчетов. Инструмент идентификации позволяет определять виды колебаний (мода волны), которые влияют на эхо-сигнал. Включены инструменты измерения

амплитуды и расстояния.

## **3.Исследование POD (вероятности обнаружения дефектов) для случая применения в электроэнергетике**

Как и в других областях промышленности, на электростанциях имеется ряд критических участков, при контроле которых требуется оценка надежности процедуры контроля. Одним из способов такой оценки является вычисление вероятности обнаружения различного типа дефектов в ходе исследования. Такие вероятностные подходы учитывают неопределенности, возникающие в ходе контроля, которые, в конечном итоге, ответственны за неоднозначность результатов. Однако построение кривой POD требует дорогостоящих экспериментов и времени. Новая тенденция заключается в применении моделирования в контексте вероятностных подходов для определения кривой POD. Энергетическая компания ALSTOM (Франция) решила, для значительного удешевления процесса создания POD, использовать ПО CIVA, и, совместно с компанией EXTENDE, разработала методологию и инструментарий построения кривых, что, в качестве примера, очень кратко будет описано ниже в докладе.

Для дальнейших расчетов были выбраны диапазоны изменения характеристик дефектов (размеры, ориентация, положение и т.д.) и принято, что параметры эти изменяются в пределах диапазонов равномерно. Затем, в соответствии с этими данными, были выбраны параметры ультразвуковых преобразователей с различными углами (0° и 45°). Поля излучения этих преобразователей, смоделированные CIVA, показаны на рис.4. На рис.5 показаны результаты расчетов POD кривой.

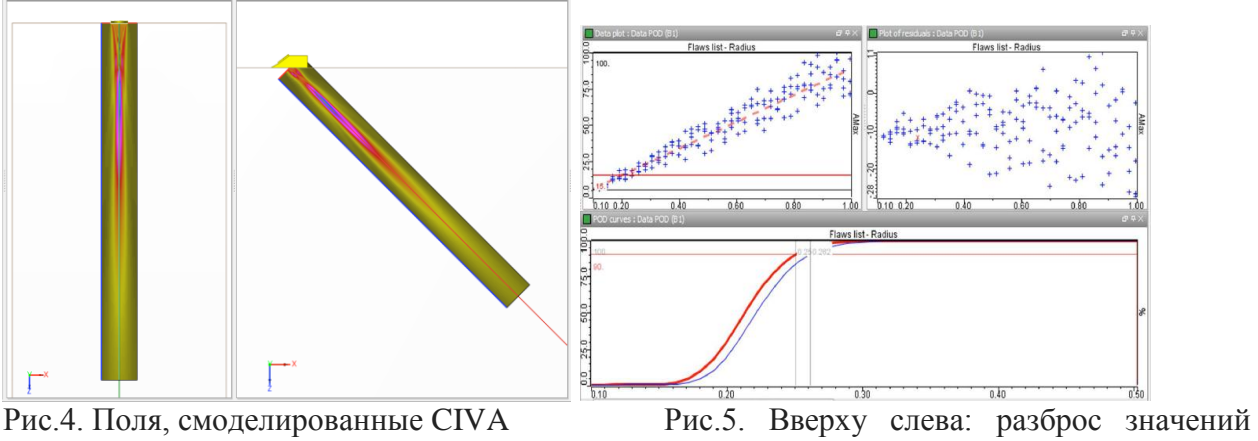

(синие точки) и линейная аппроксимация (красная штриховая). Вверху справа: остаточные значения. Внизу: POD кривая (красная) и доверительный интервал (синяя)

Стандартная экспериментальная методология, использовавшаяся ранее в ALSTOM для определения POD, основана на том, что конечное значение POD является отношением числа обнаруженных дефектов к числу всех дефектов, созданных в макетах, для всего перечня используемых преобразователей. Эта методология весьма затратна. В то же время, применение моделирования уменьшает затраты и экономит время, поэтому CIVA, в этом случае, особенно полезна благодаря использованию быстрой полуаналитической модели. Кроме того, CIVA позволяет провести серию расчетов со случайными вариациями входных данных, основанных на статистических распределениях, для получения POD кривых. Основываясь на требованиях и критериях ALSTOM и возможностях CIVA, компания EXTENDE разработала эффективный инструмент мониторинга на основе расчета POD в автоматическом режиме как для одиночного преобразователя, так и для случая многоканального контроля.

Литература

- 1. Сайт [www.extende.com](http://www.extende.com/)
- 2. Статья «Automation of simulation supported POD computations with CIVA for power generation industry» (Автоматизация моделирования с помощью расчетов POD используя CIVA для энергетической промышленности), Sebastien Lonne, Jeremie Gaine, Fabrice Foucher, Stephanie Laborde, Armin Heger, Kurt Steigleder (Extende, Alstom).